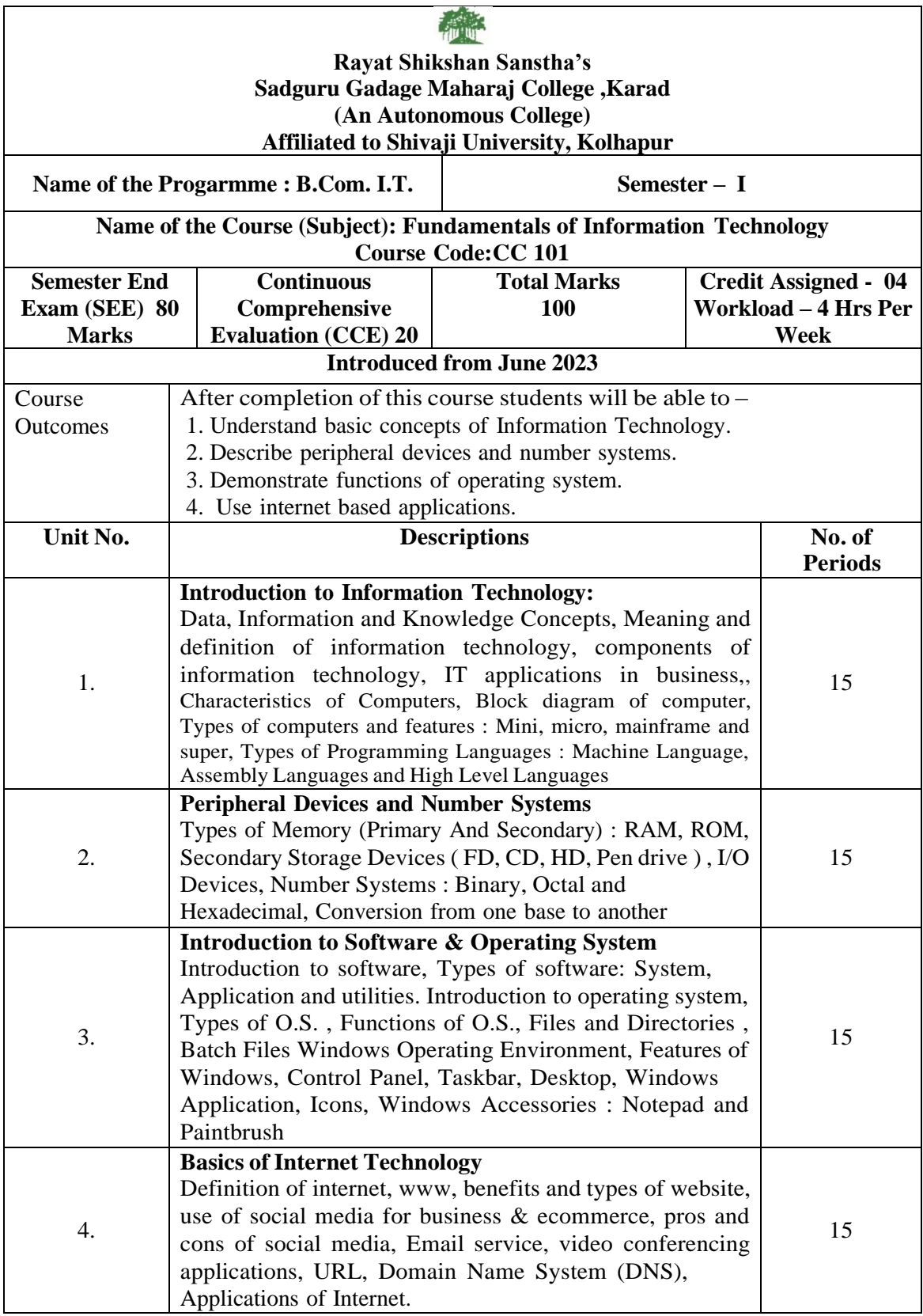

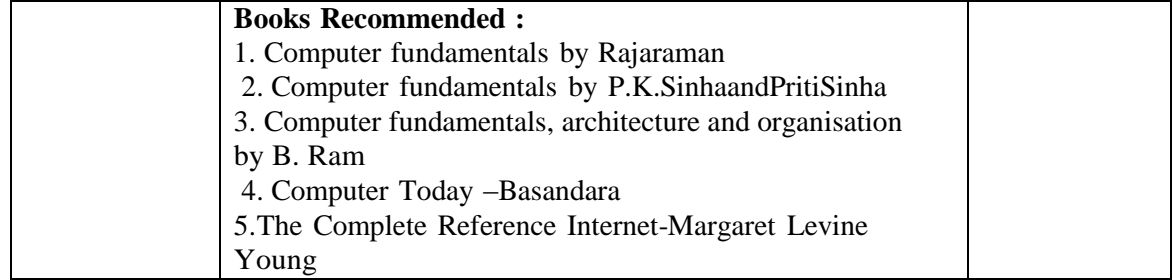

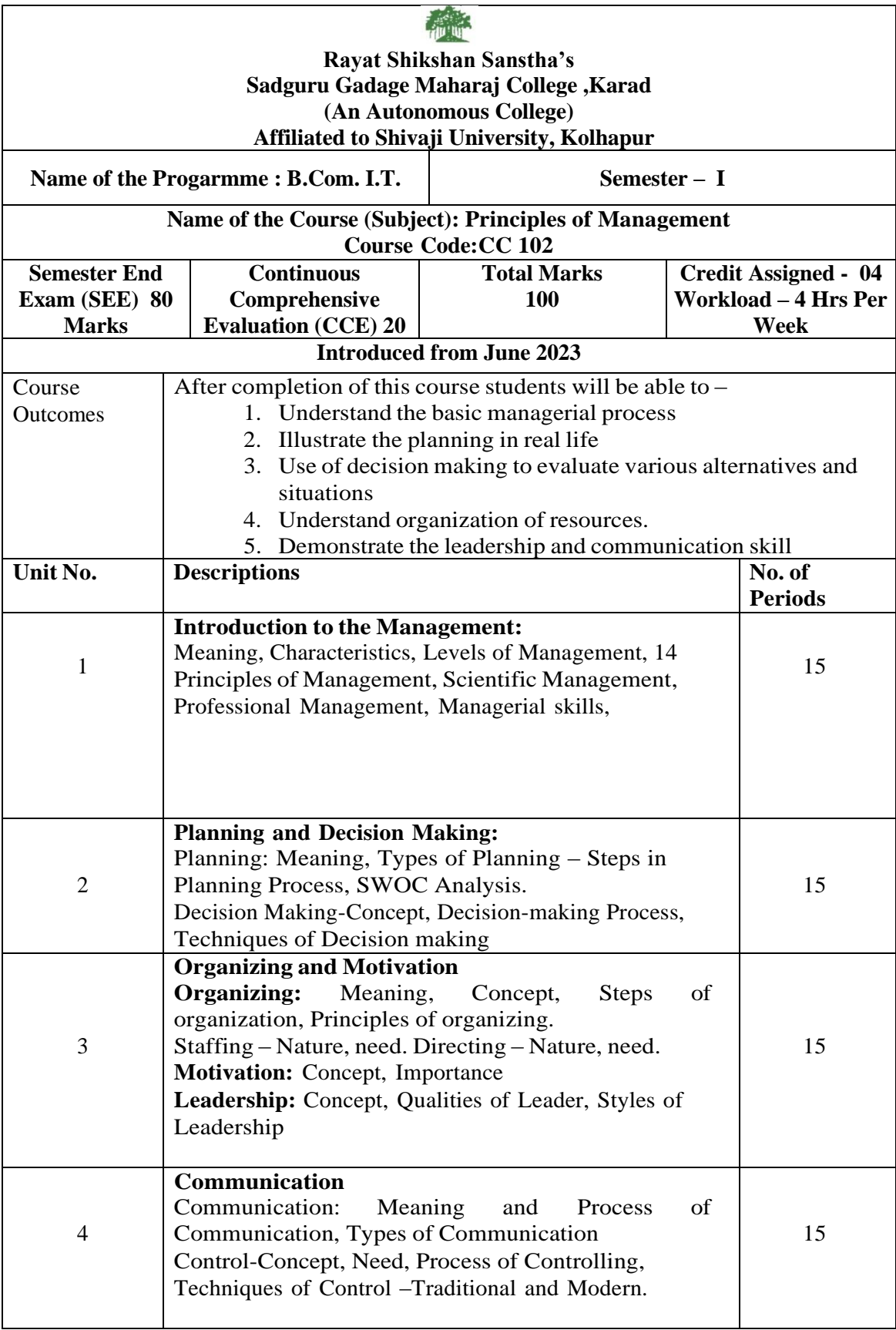

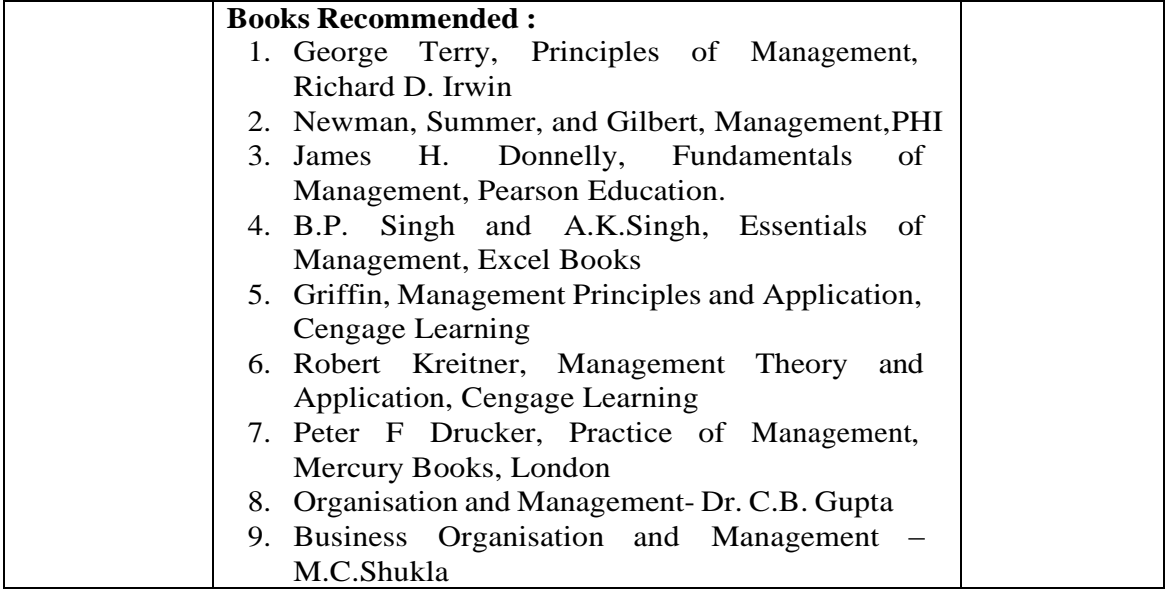

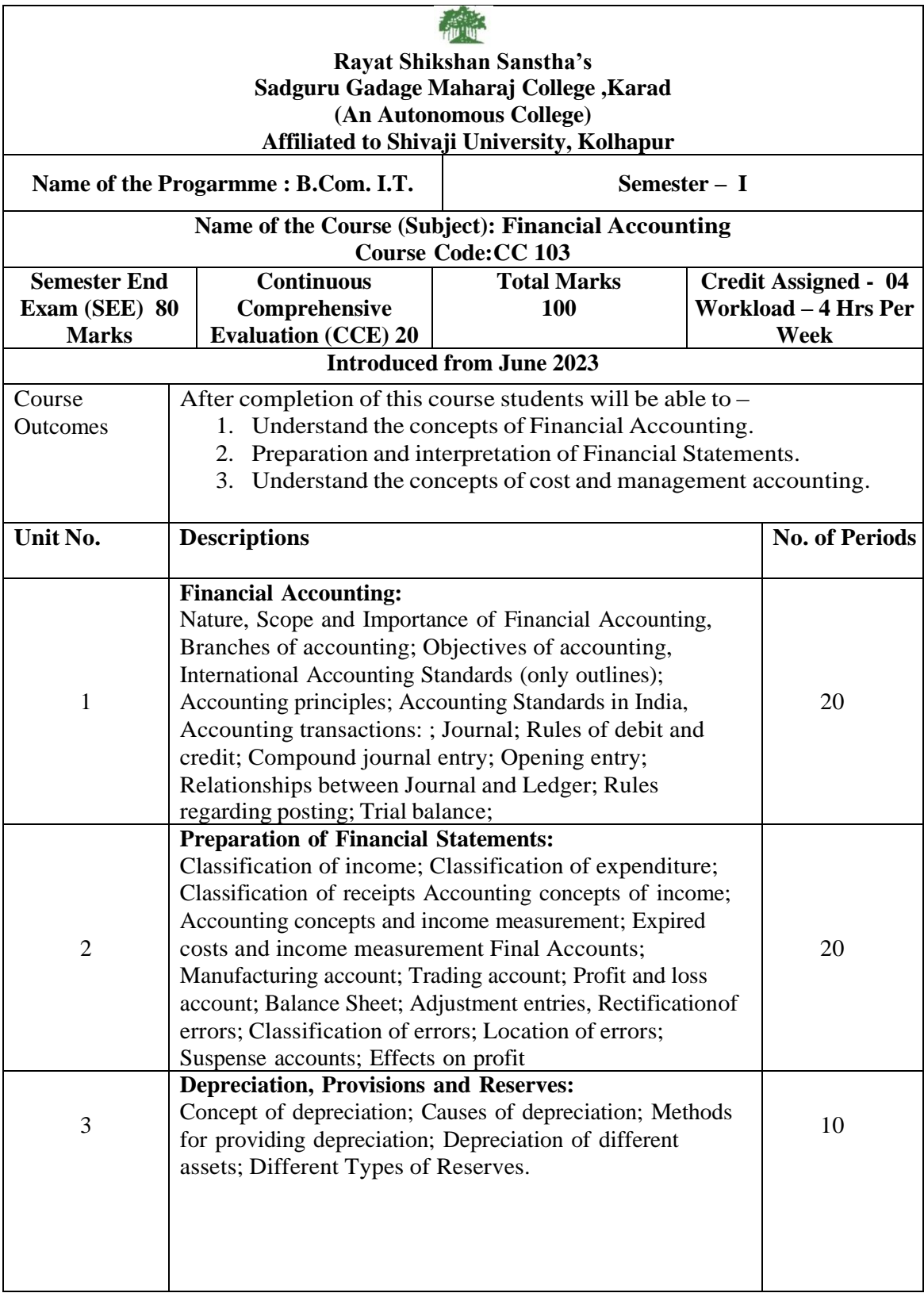

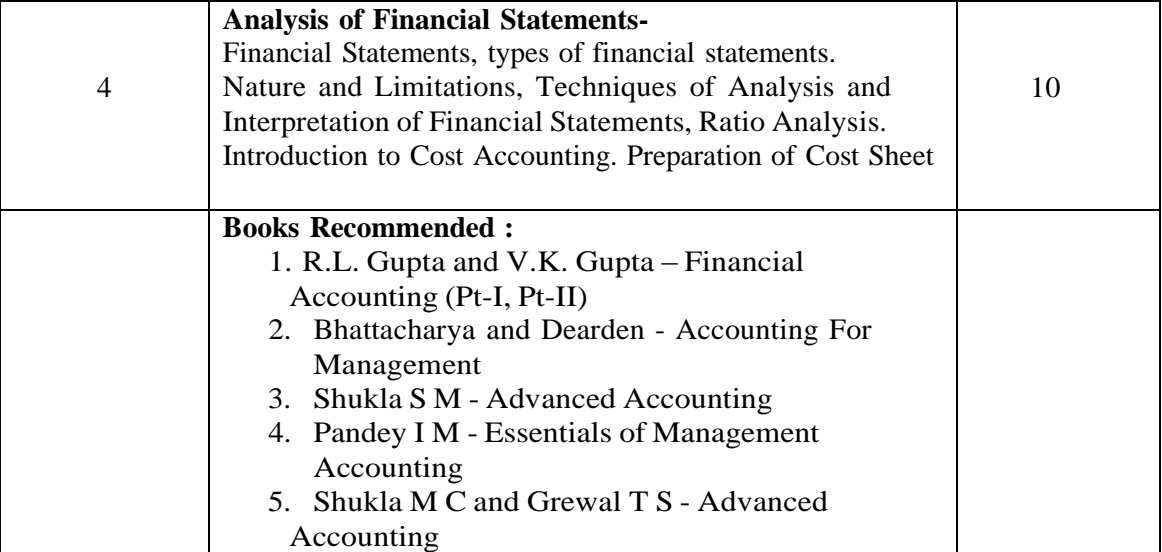

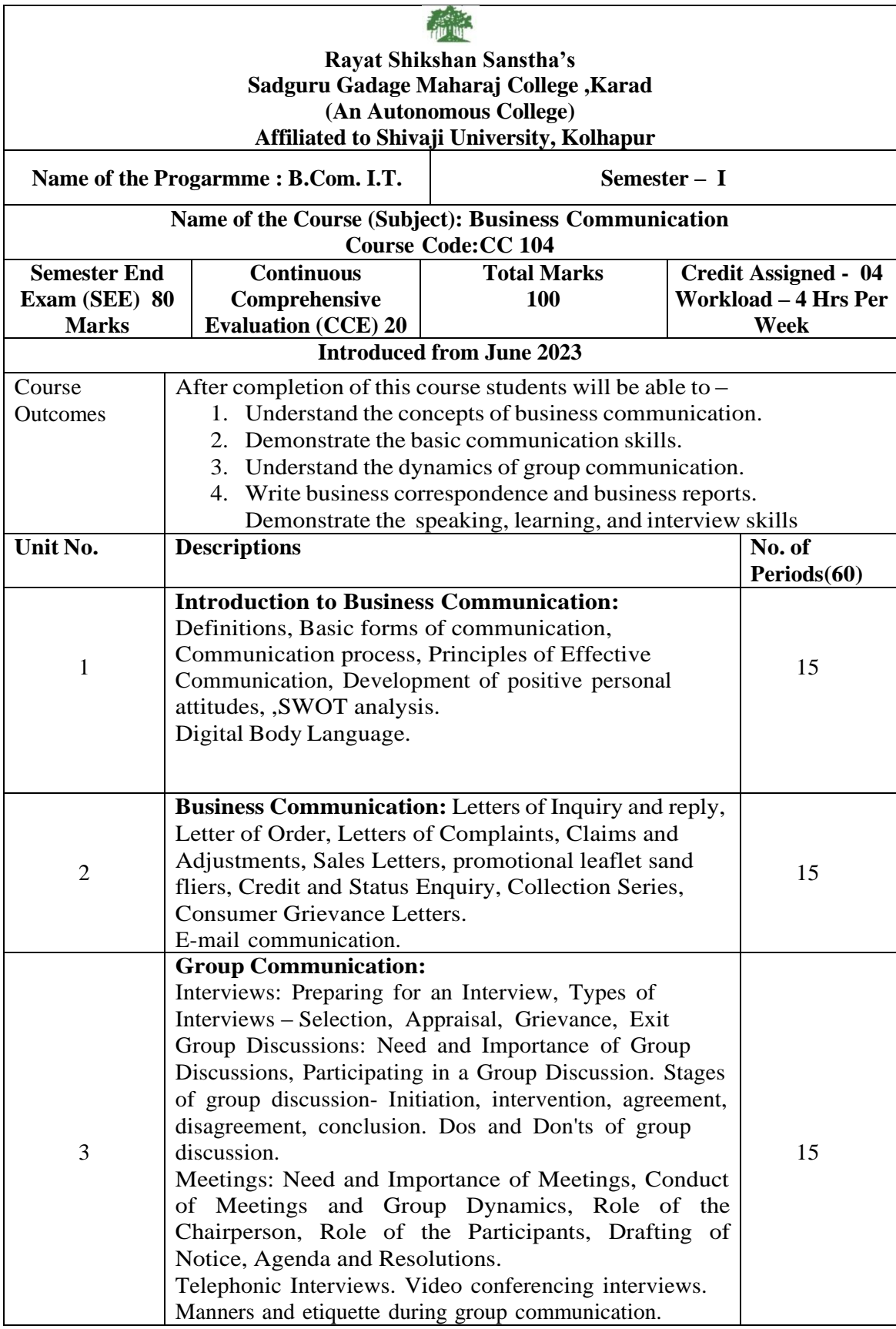

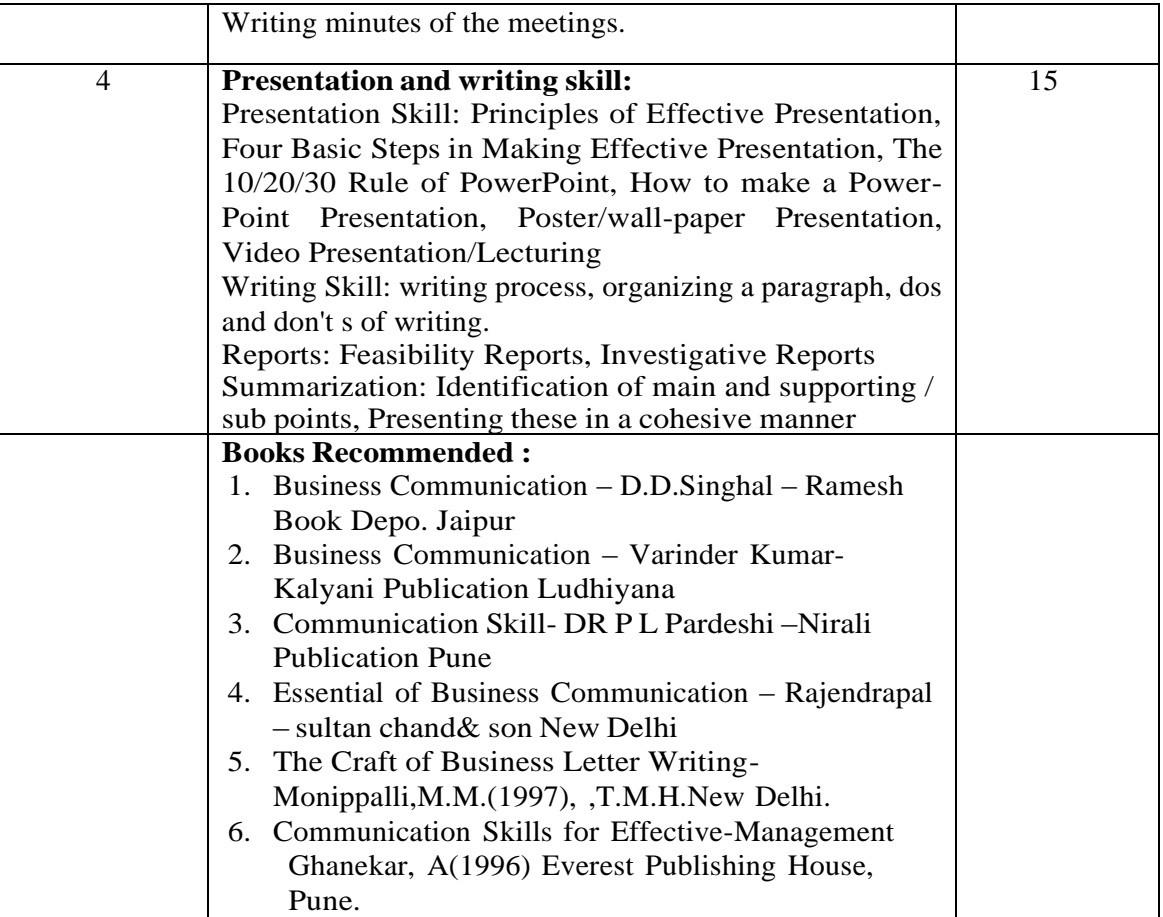

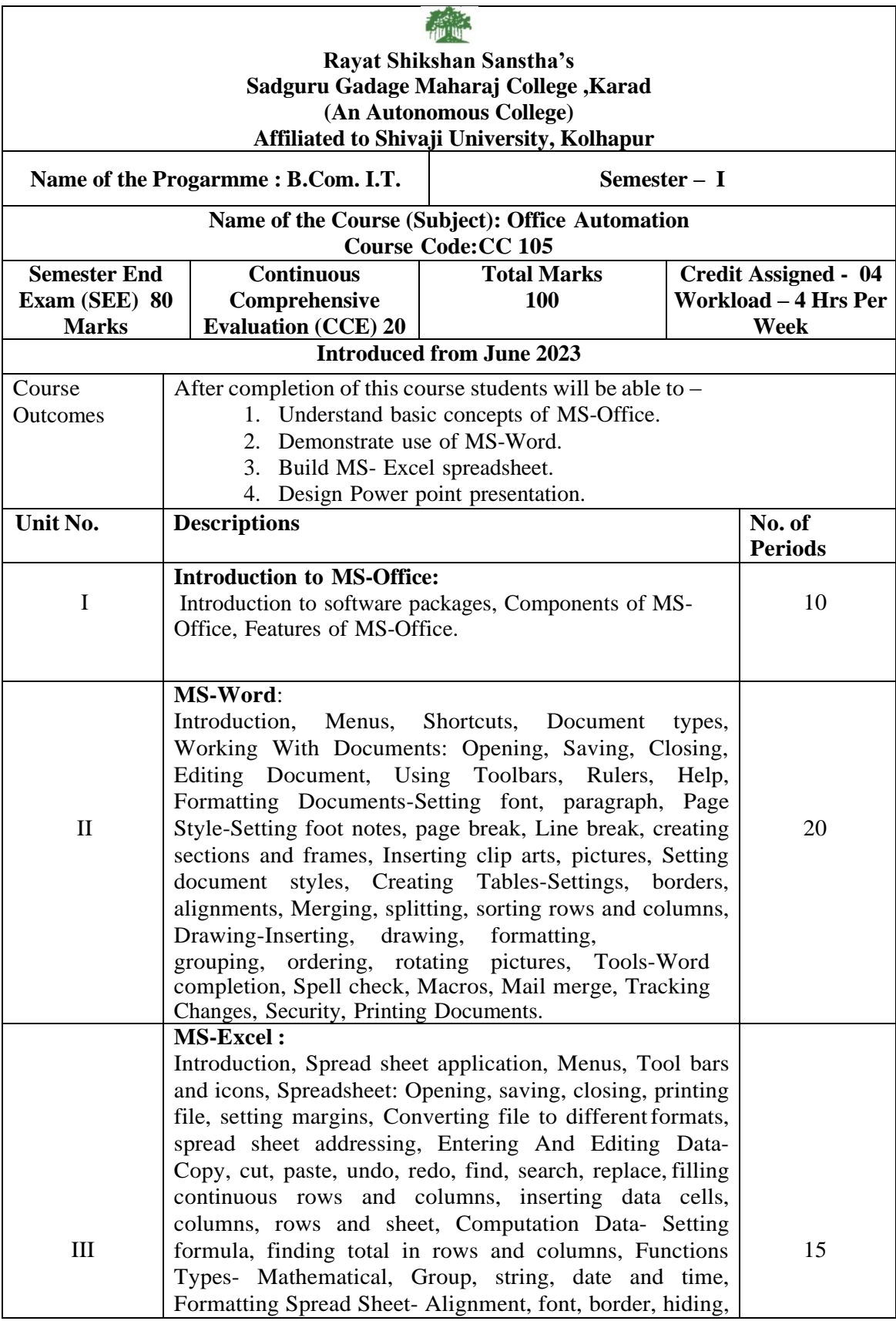

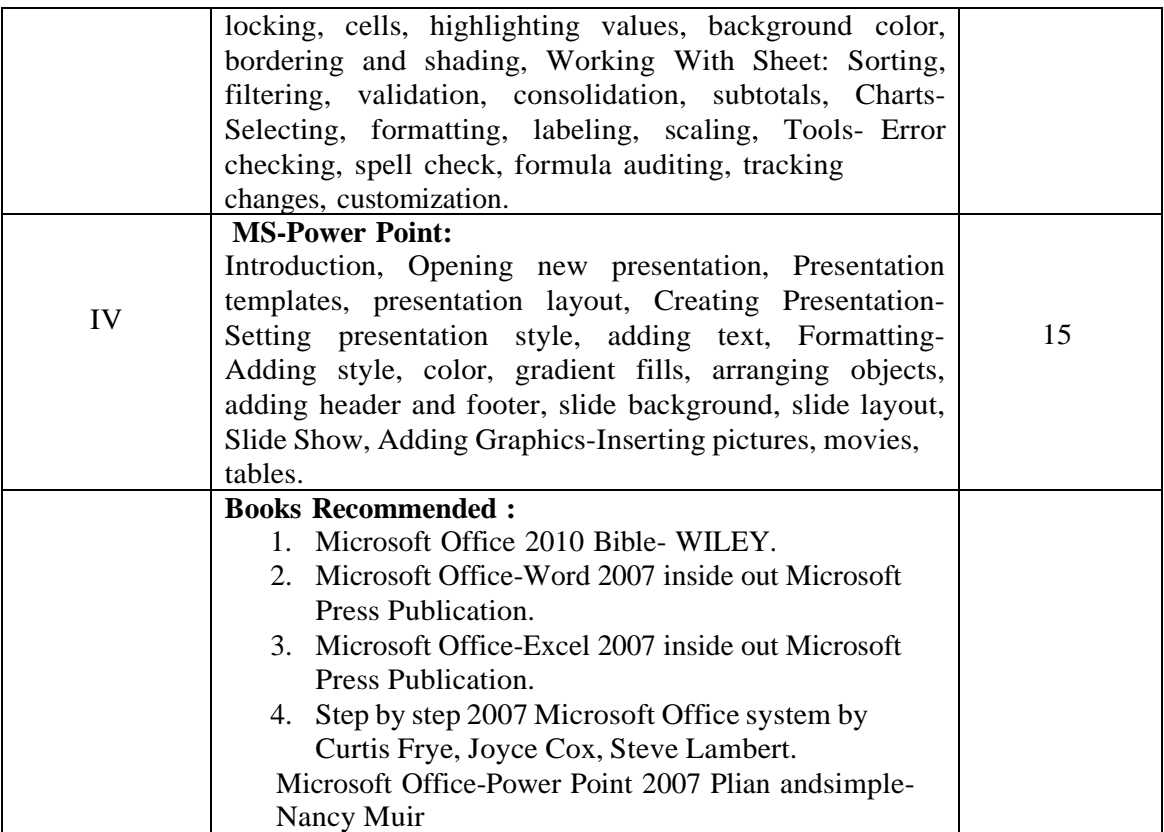

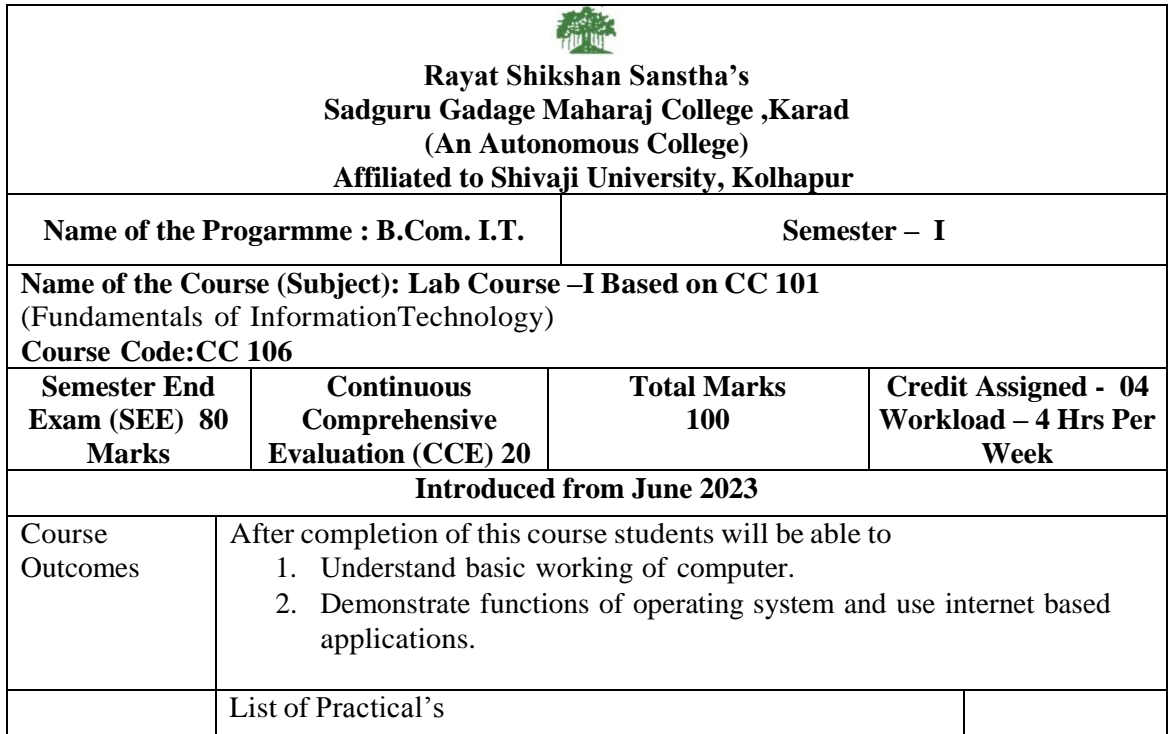

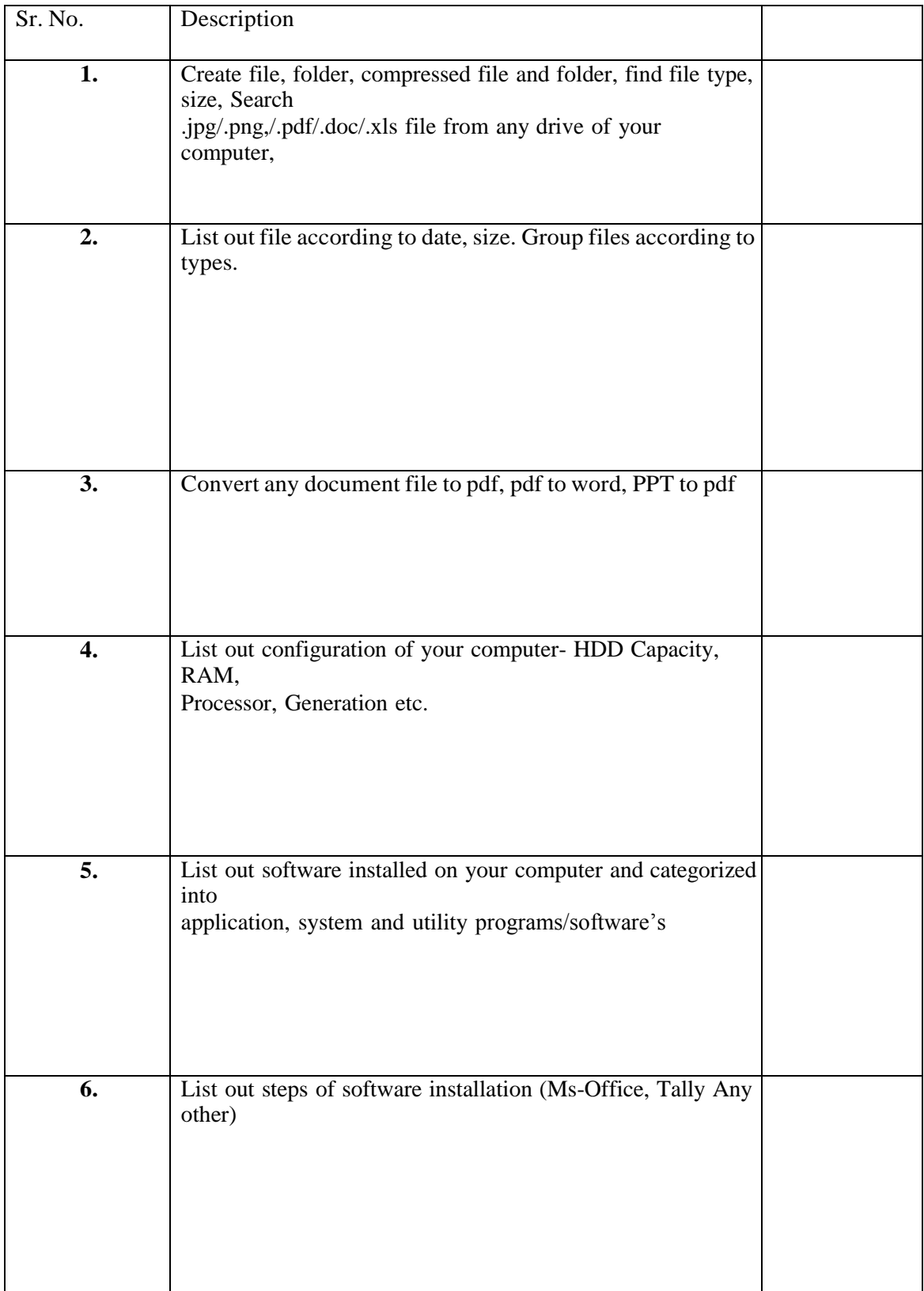

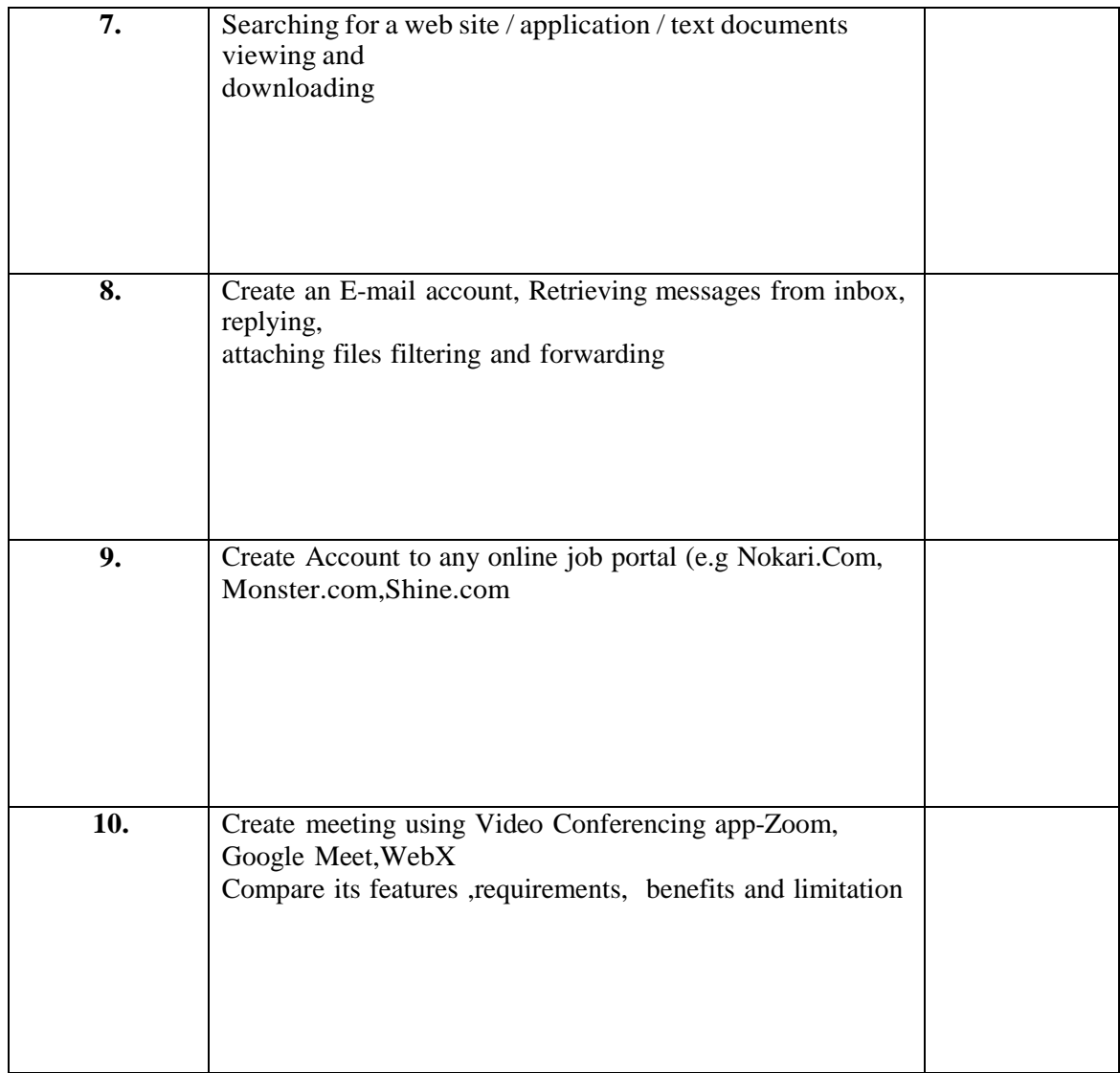

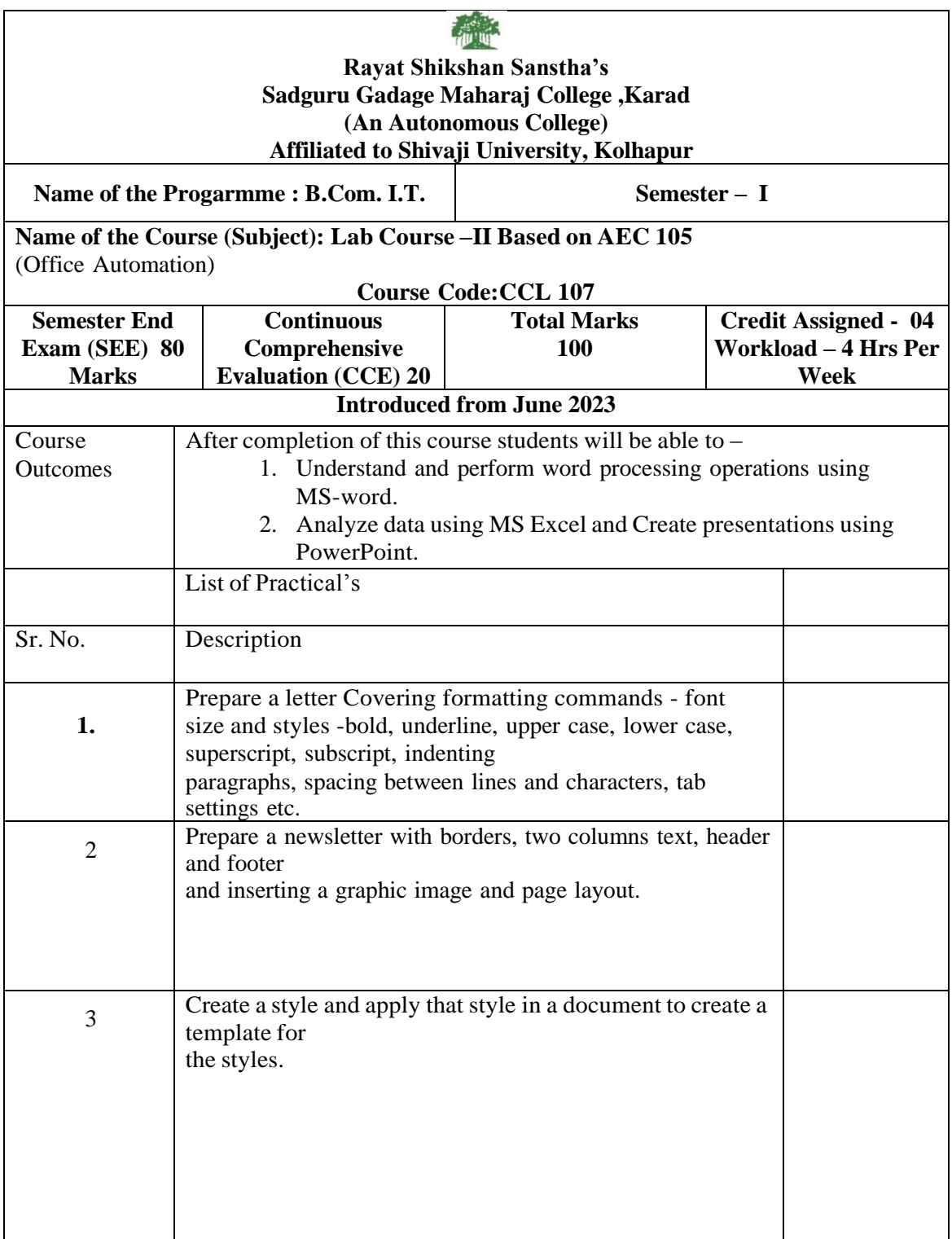

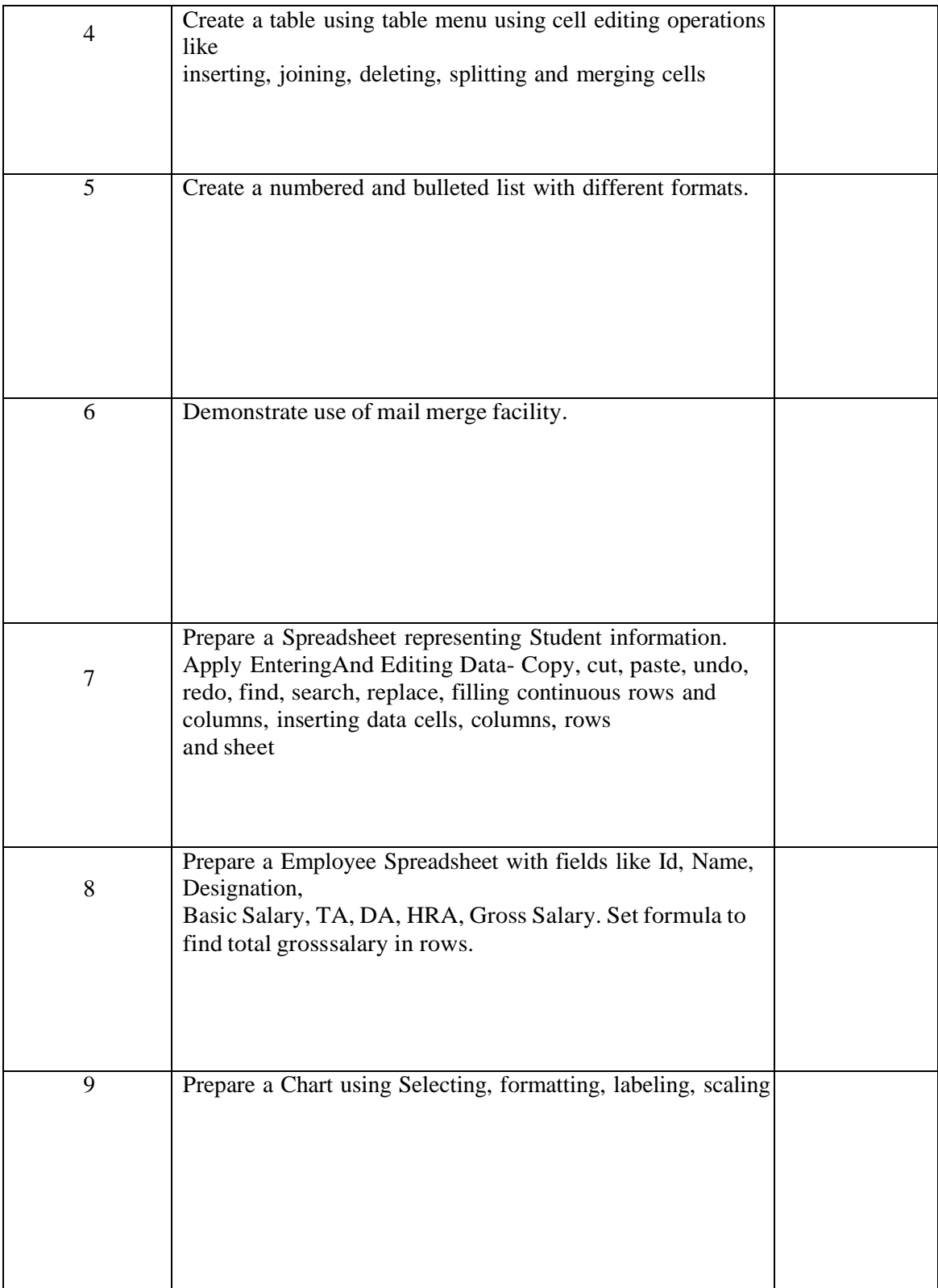

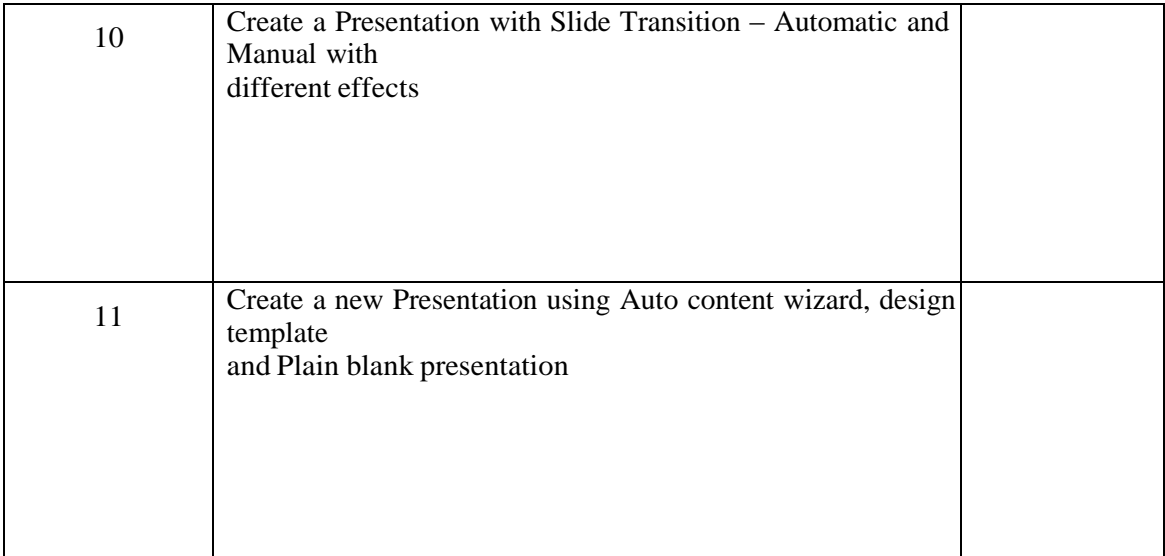

**B.Com. IT Year First Semester II**

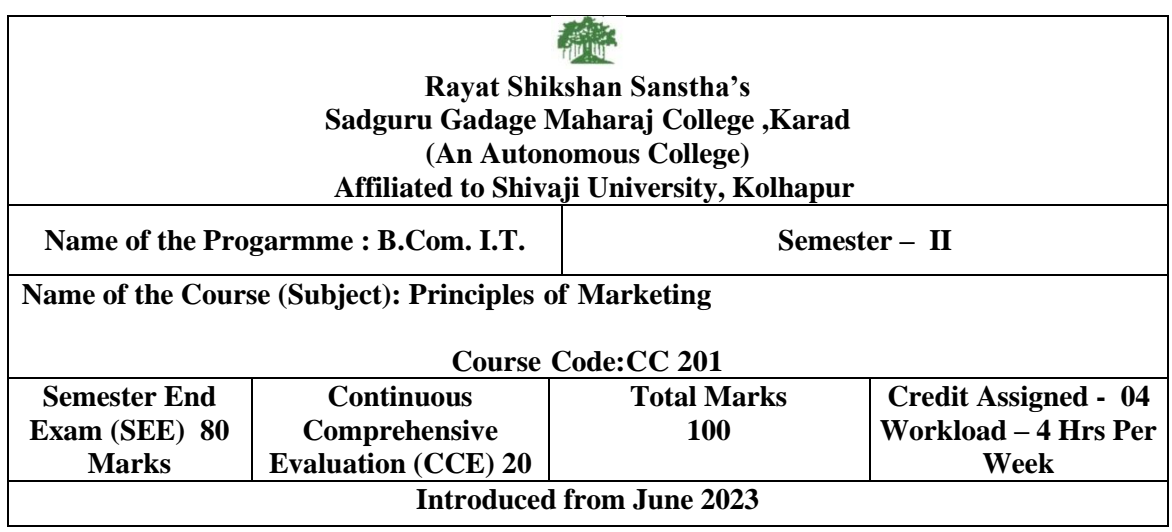

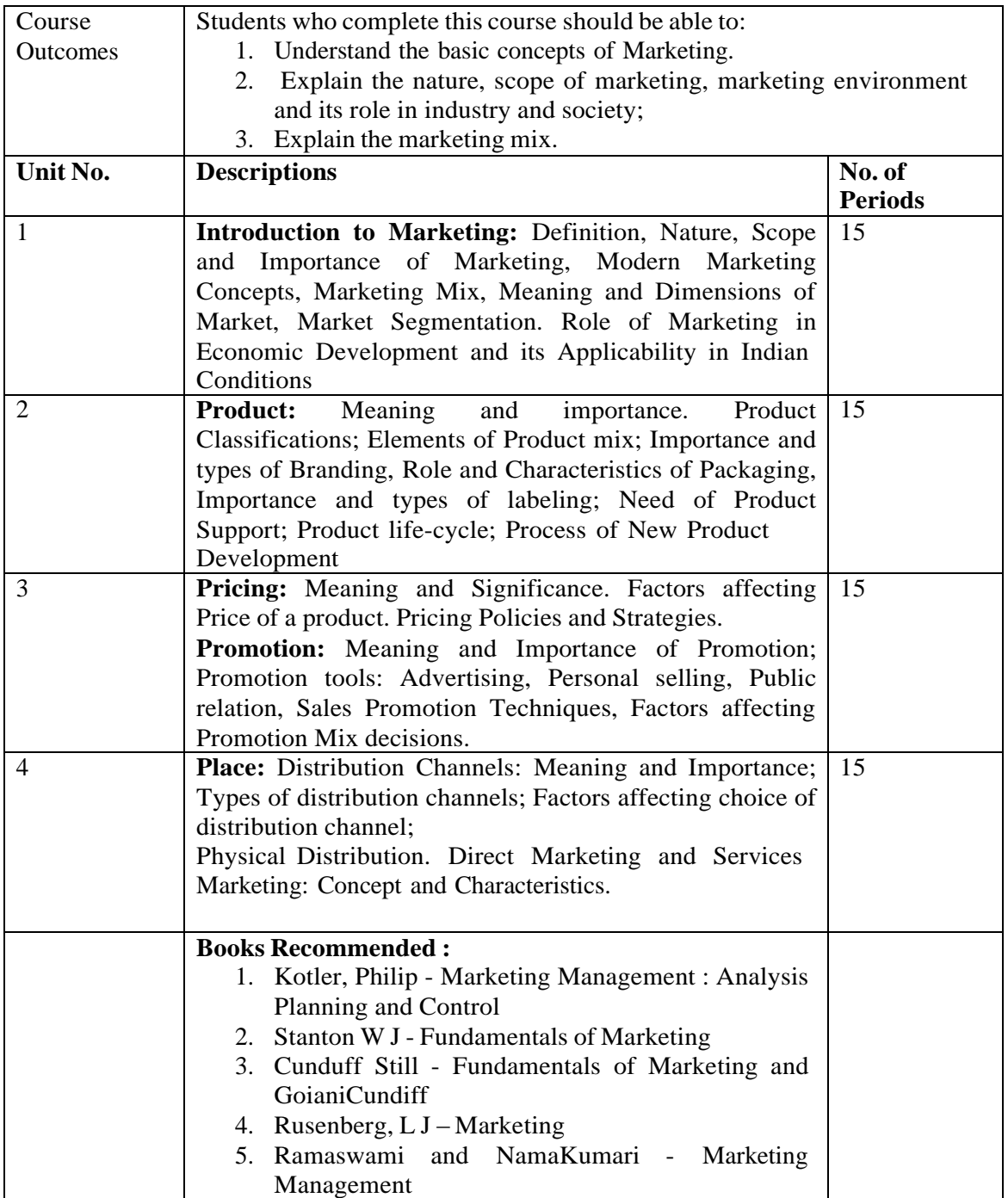

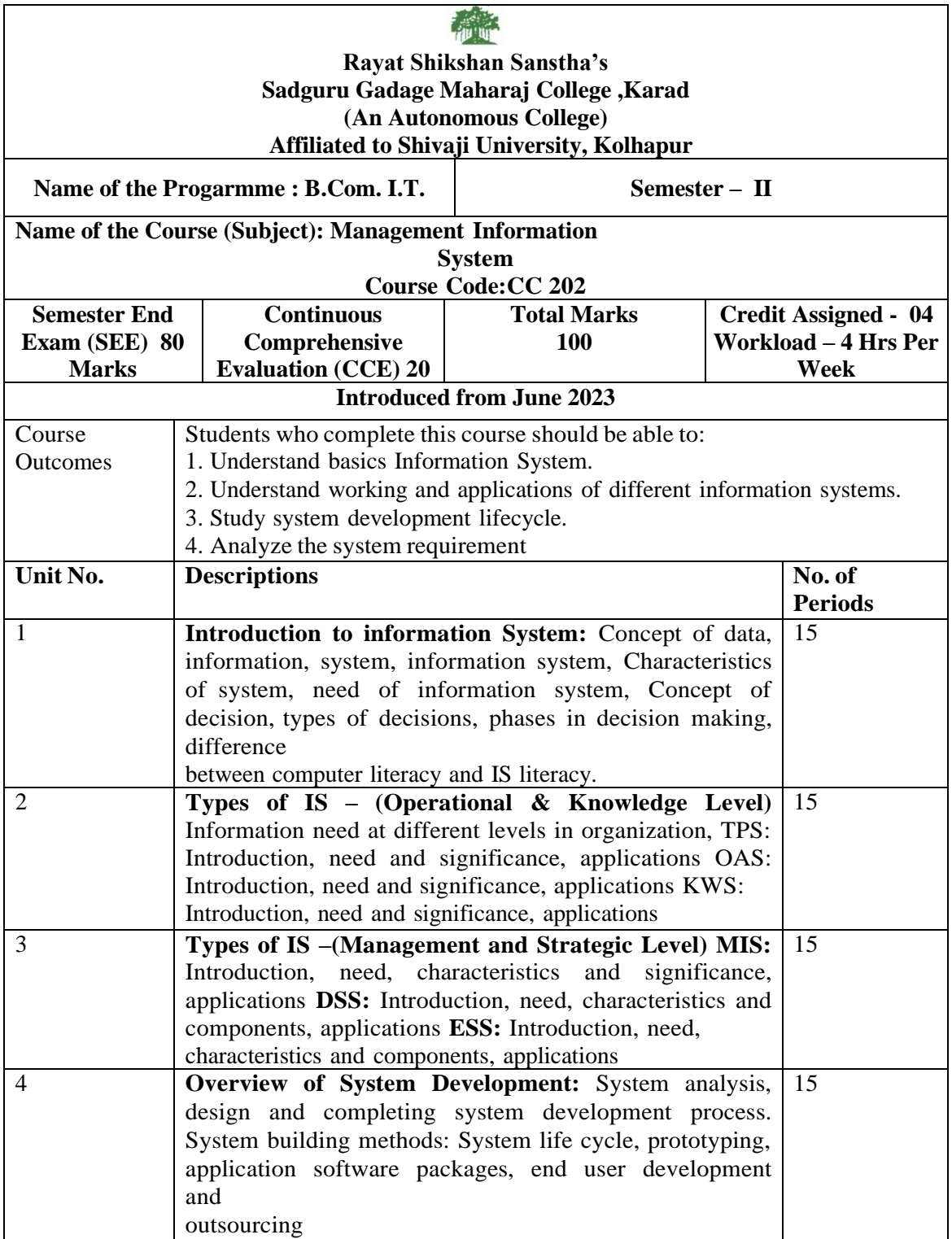

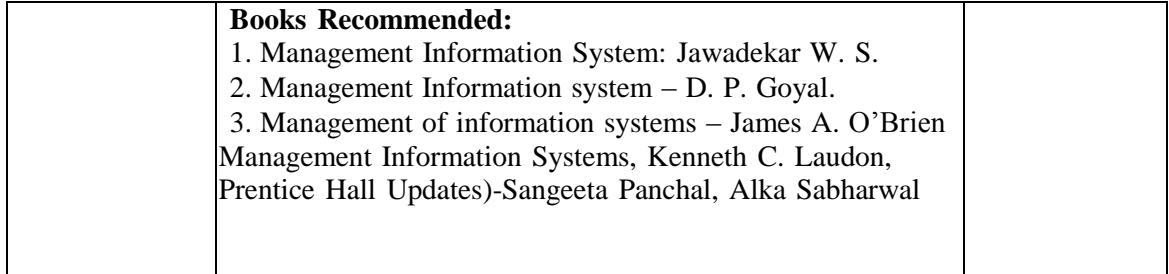

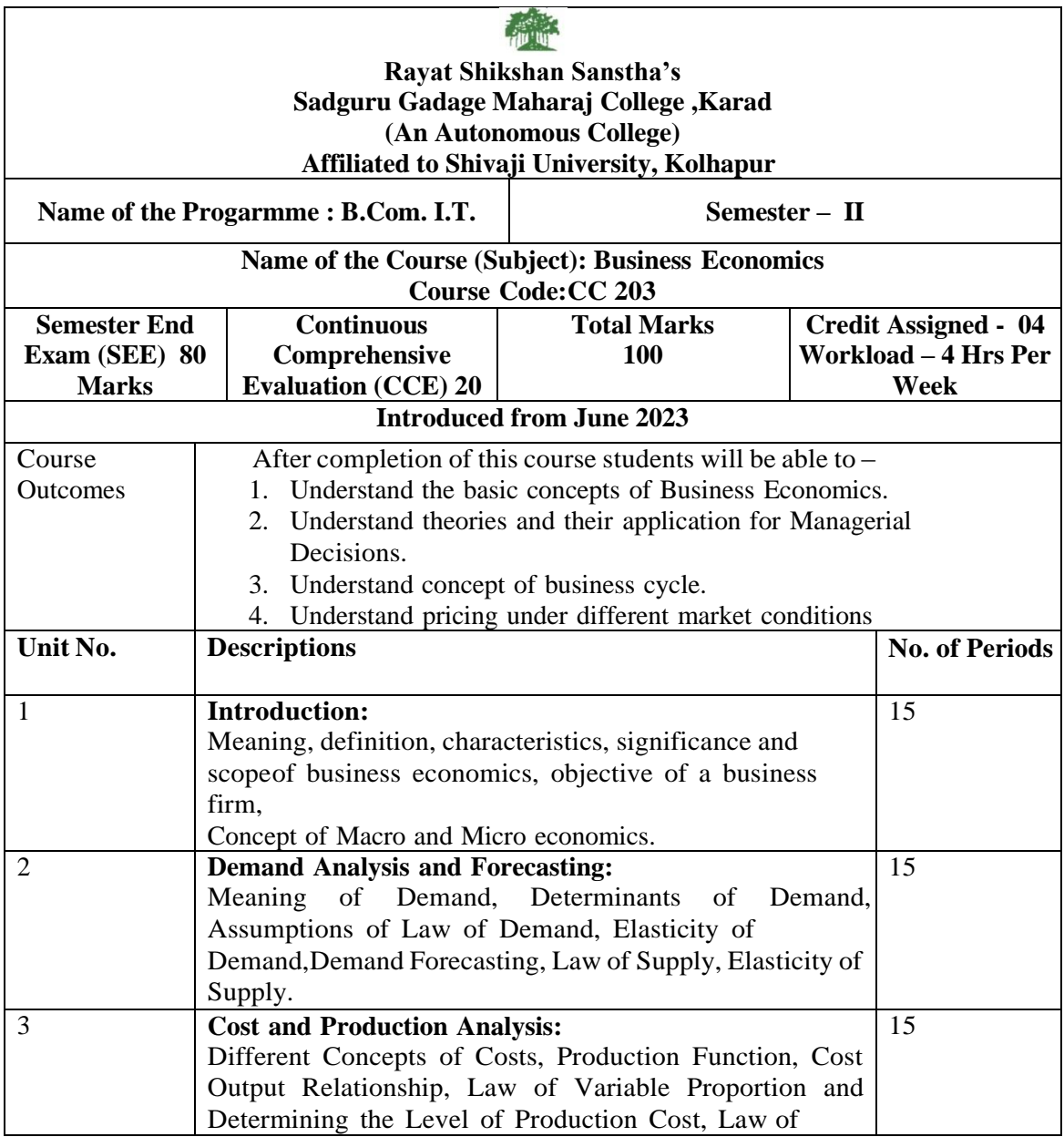

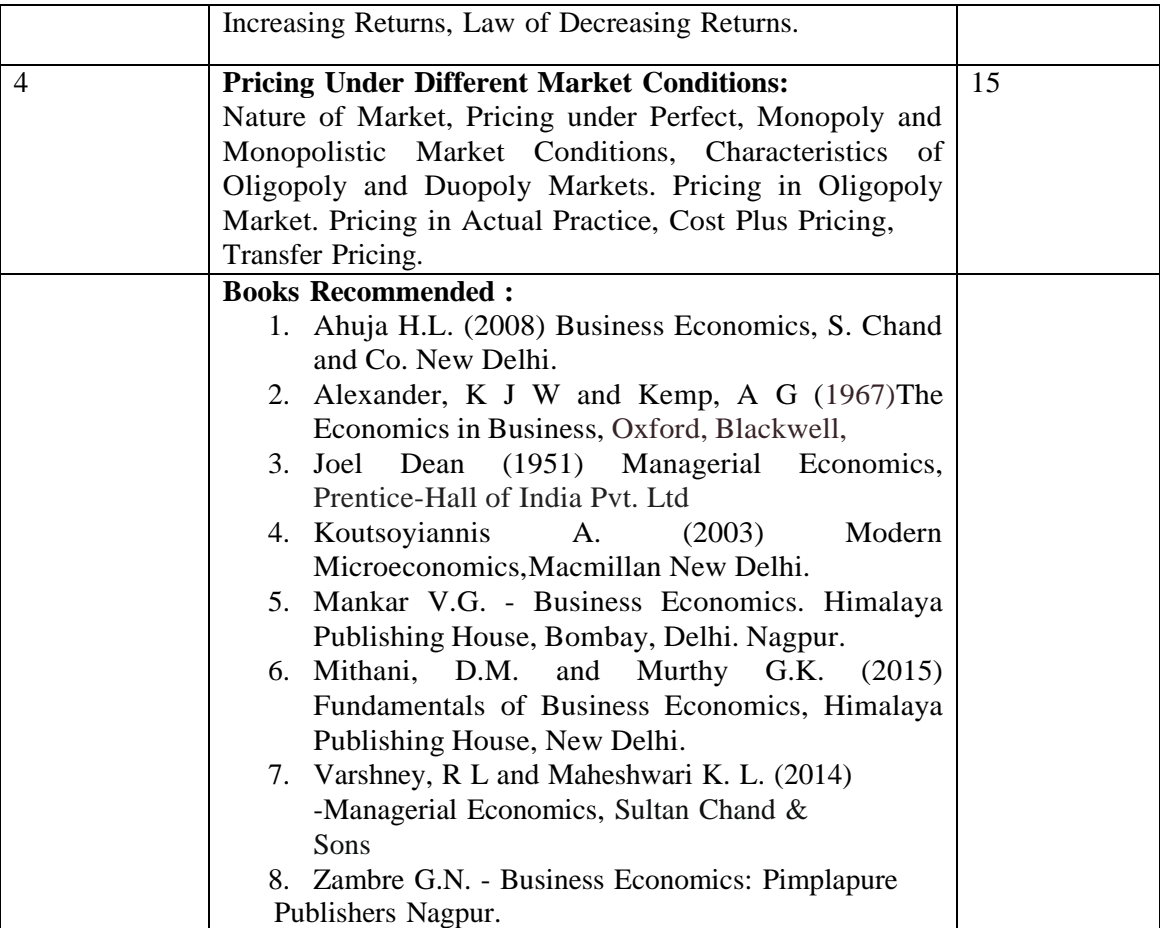

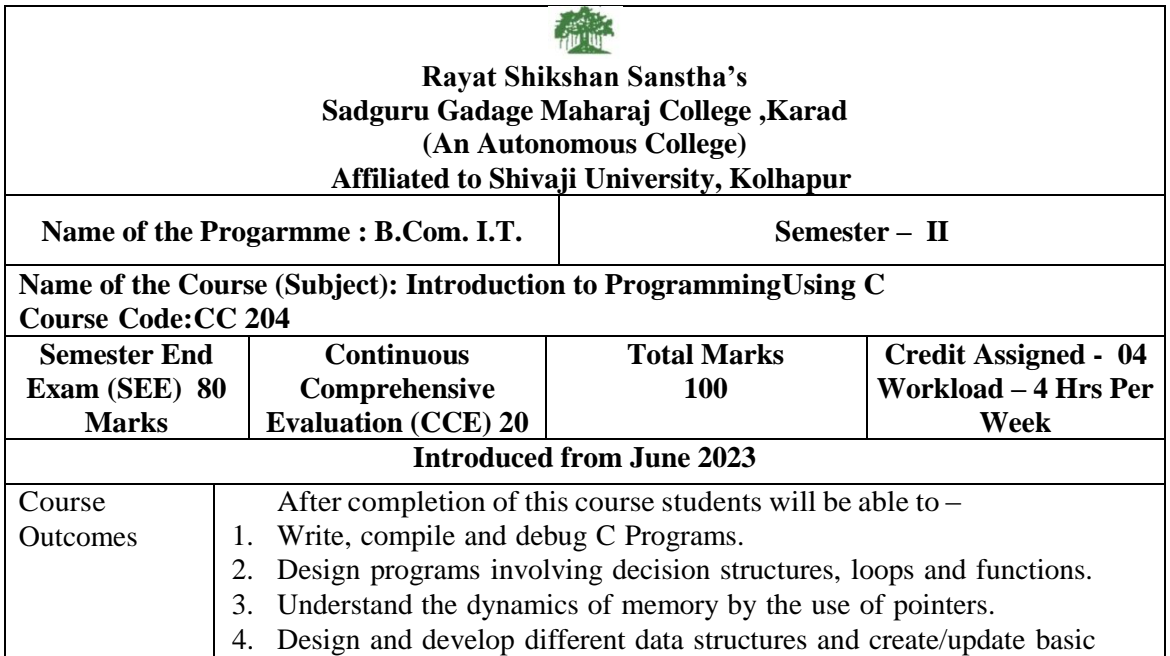

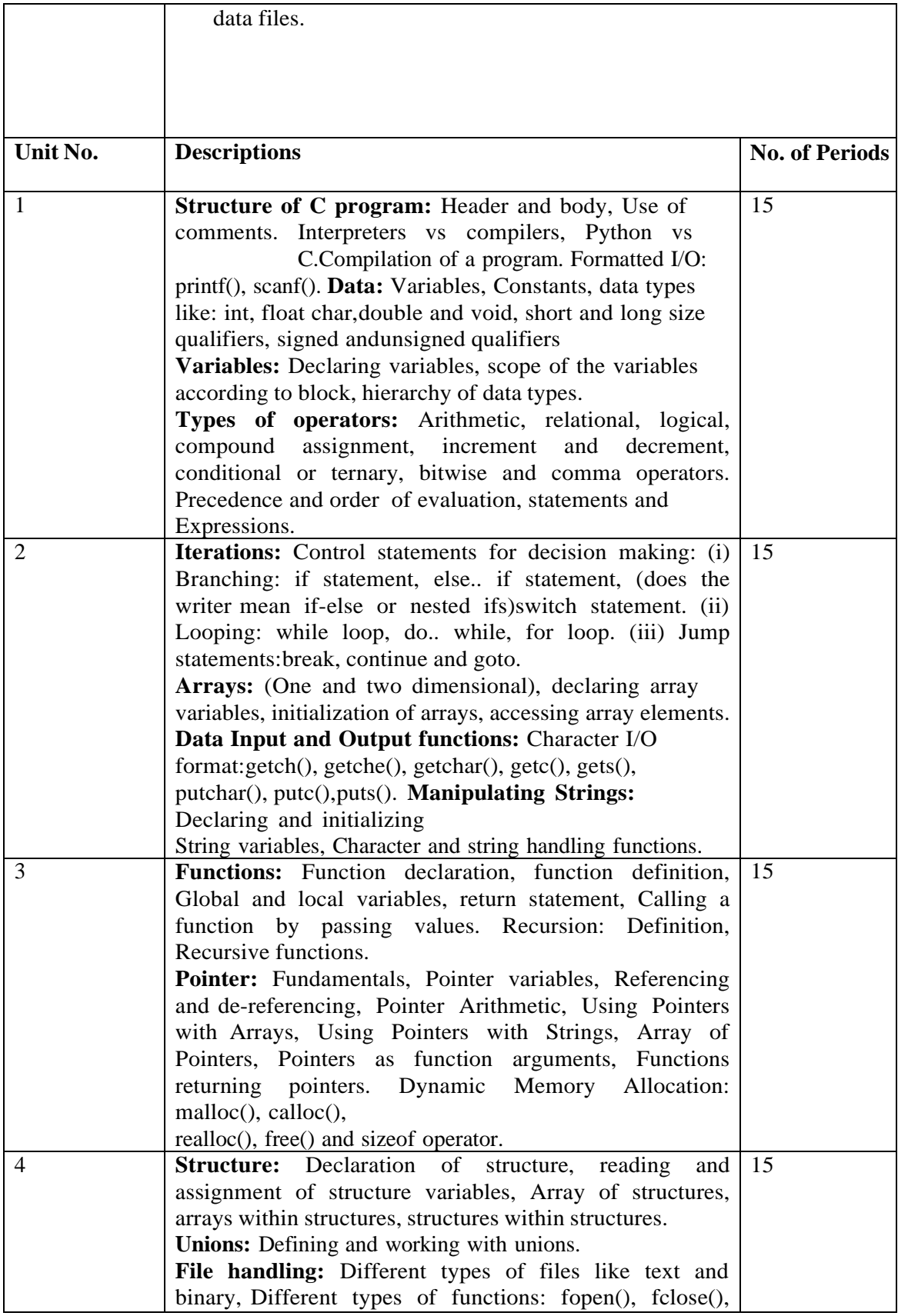

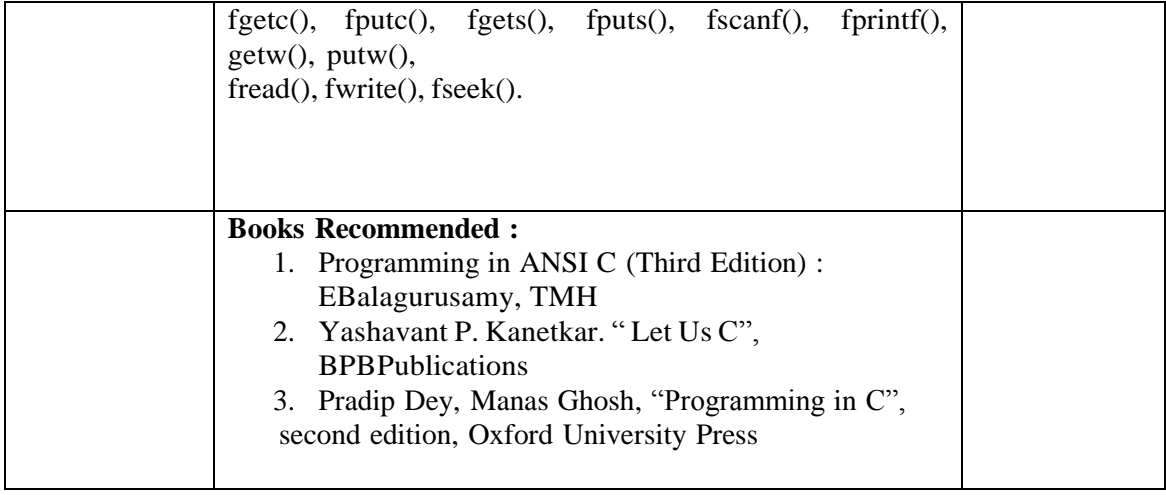

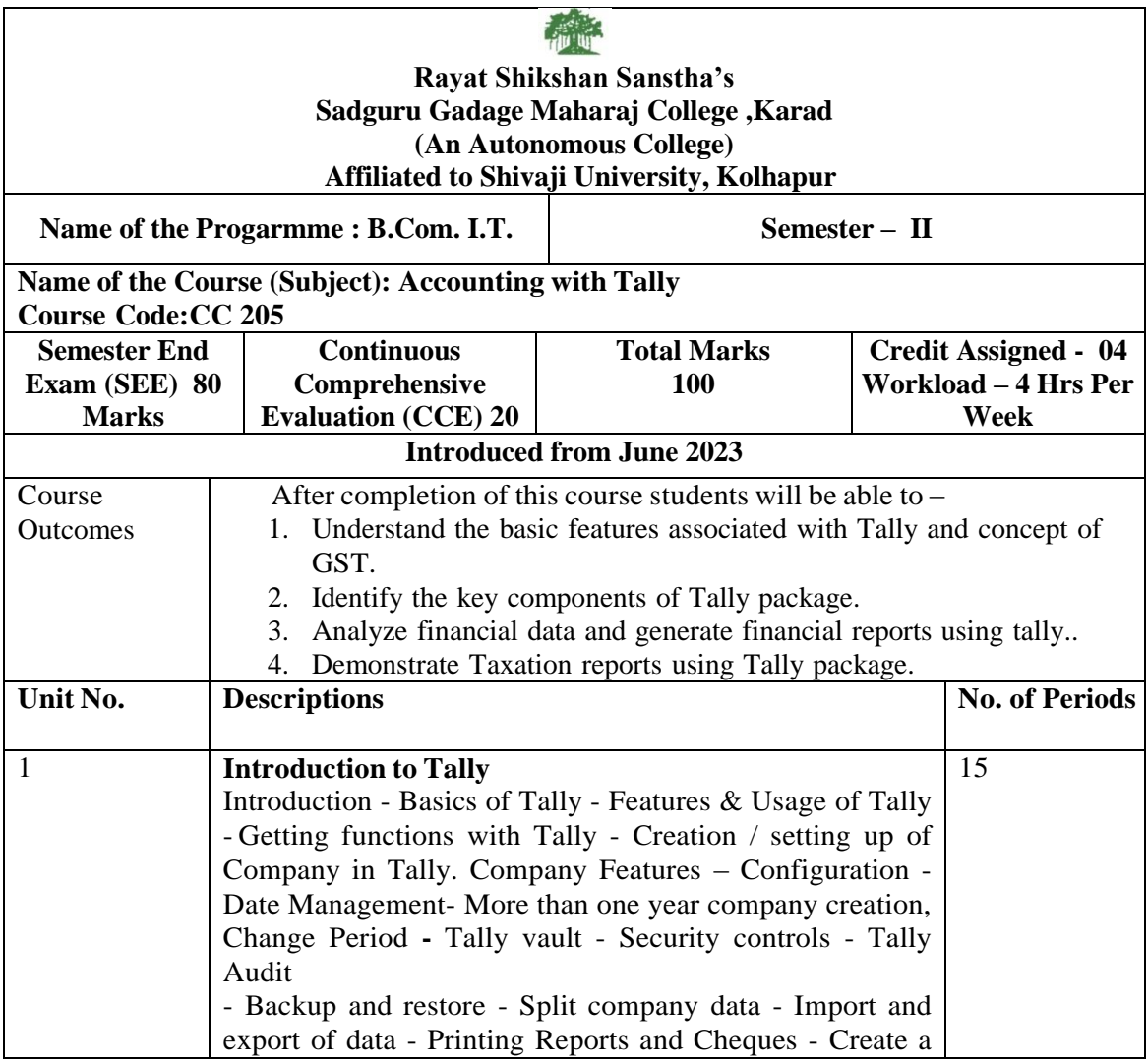

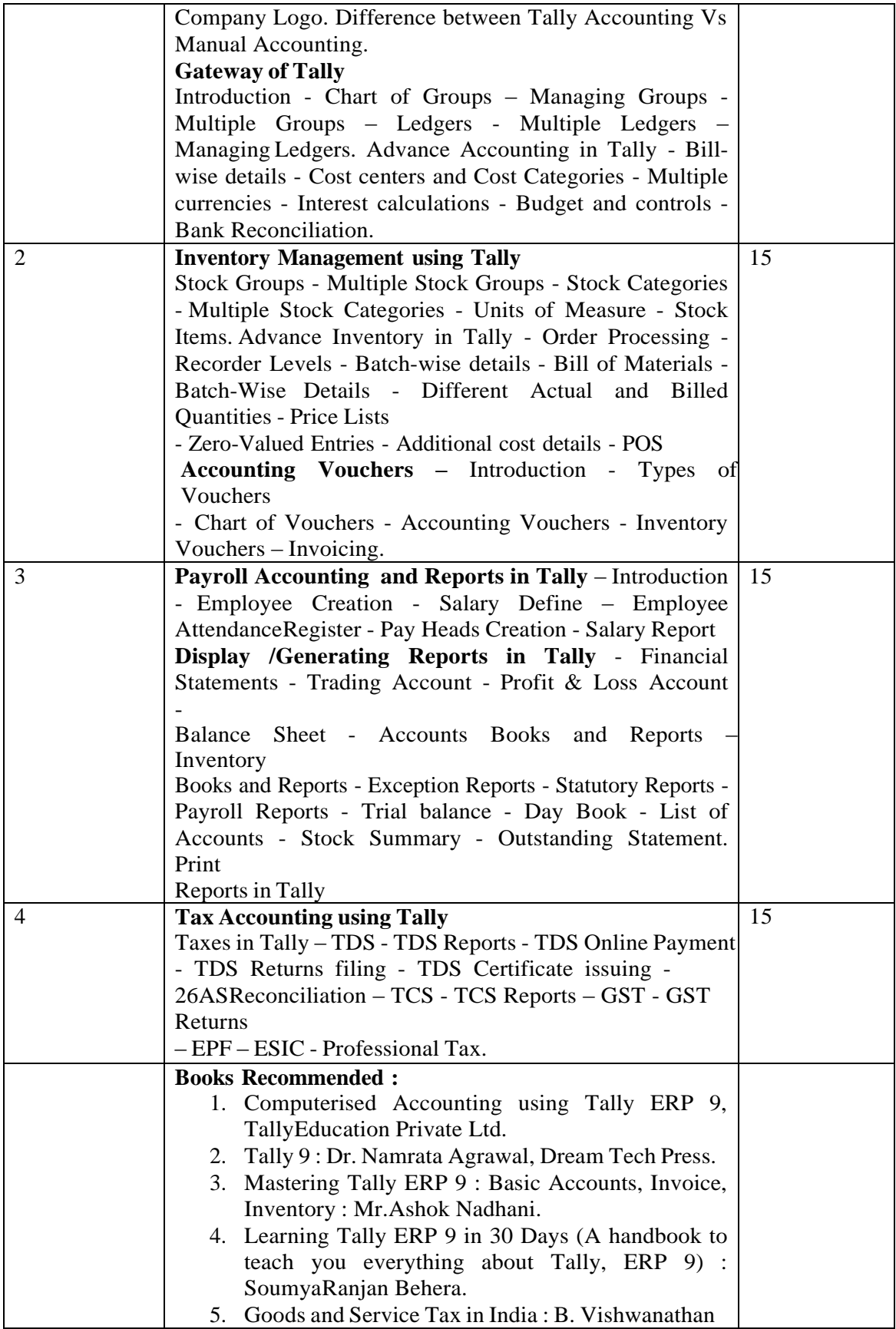

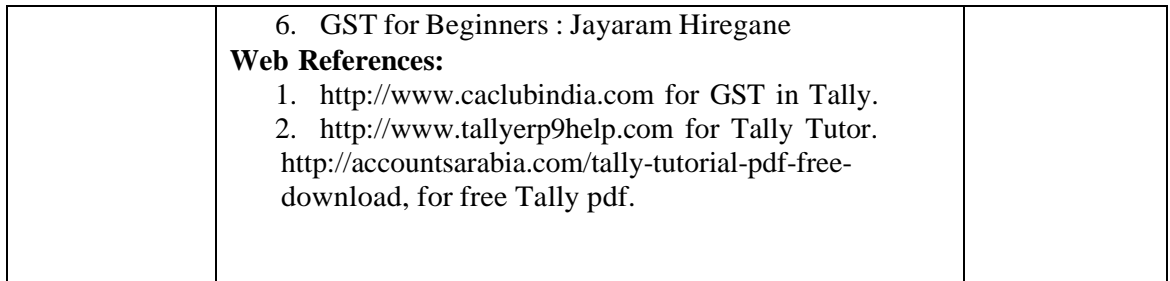

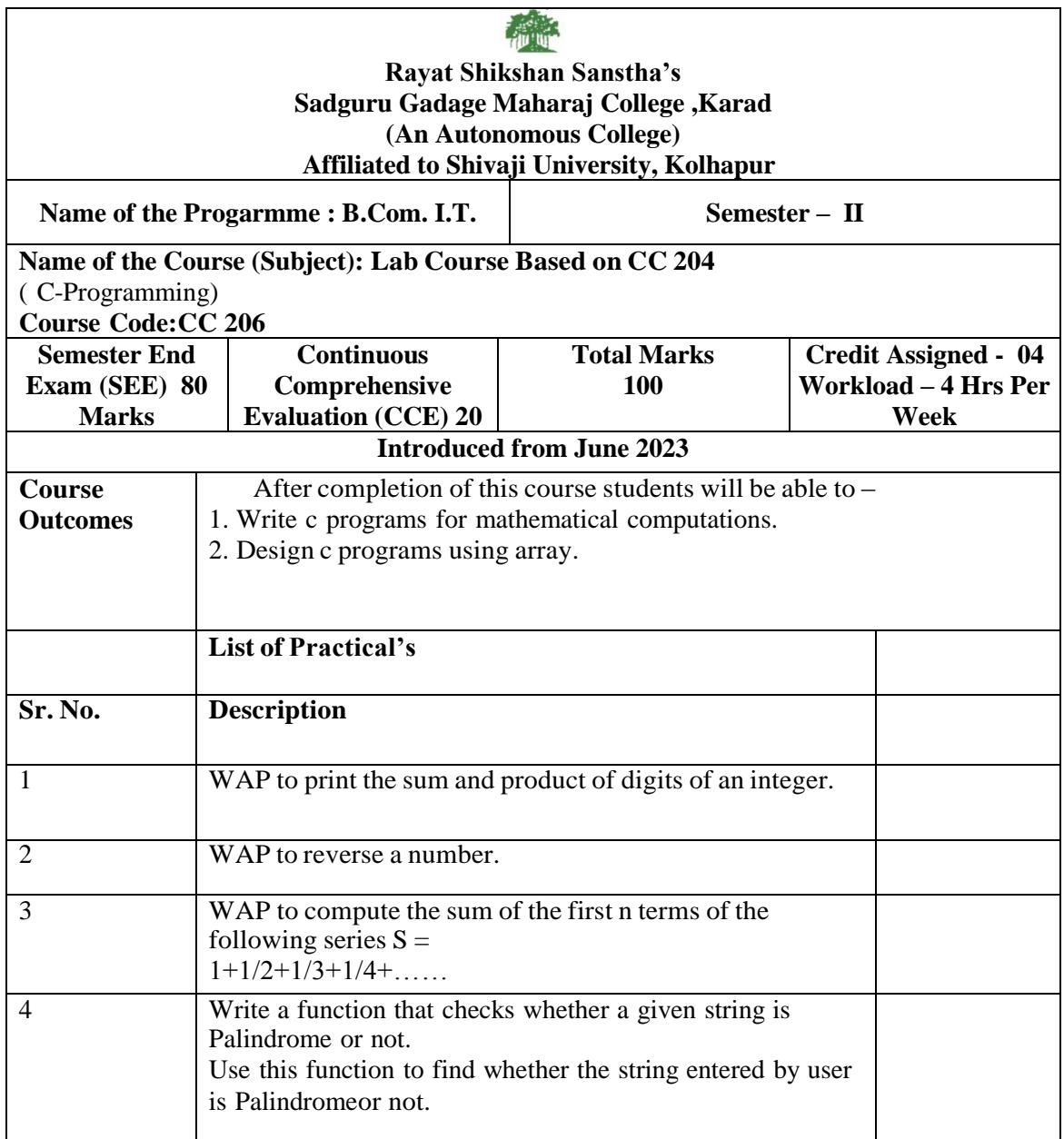

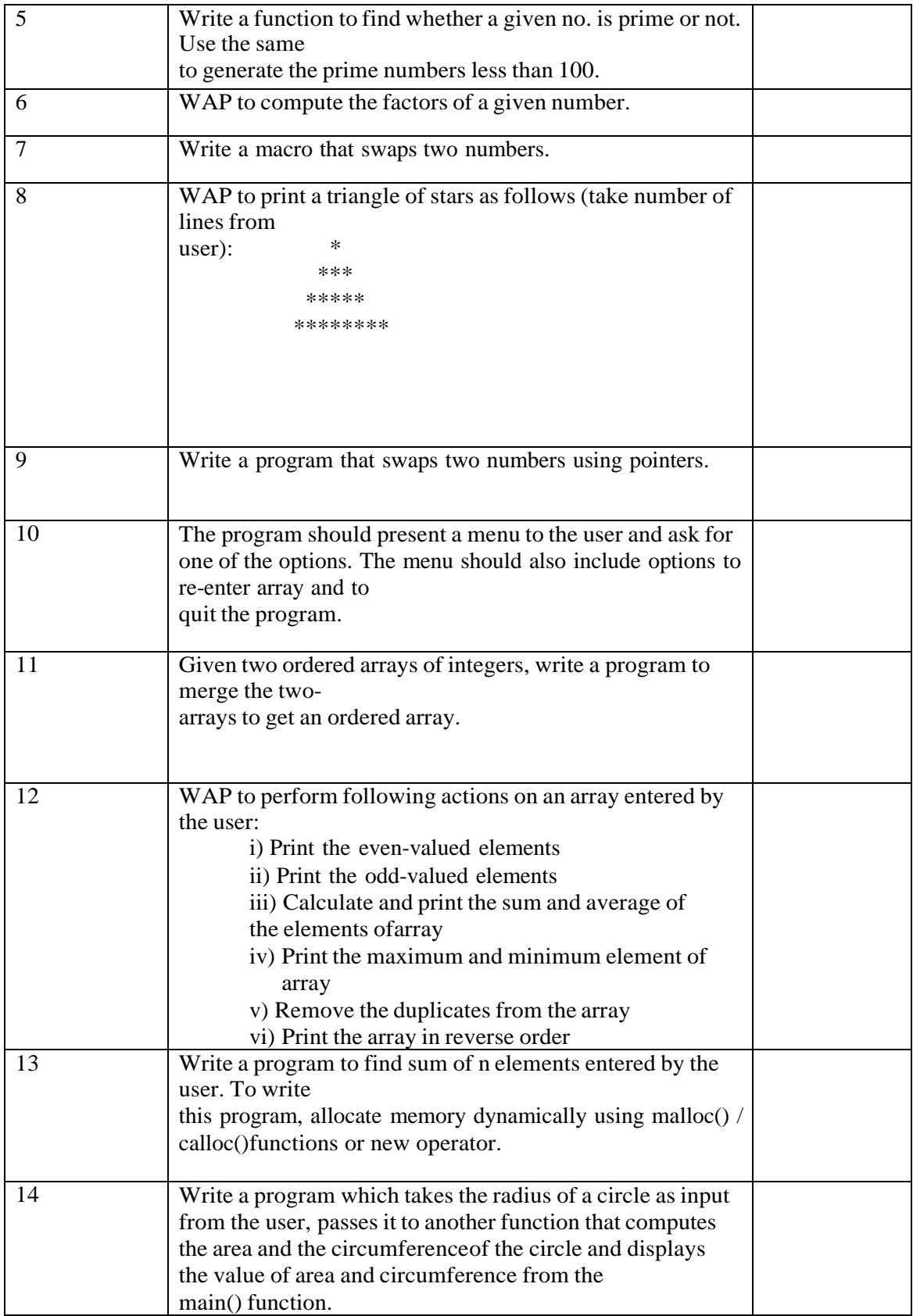

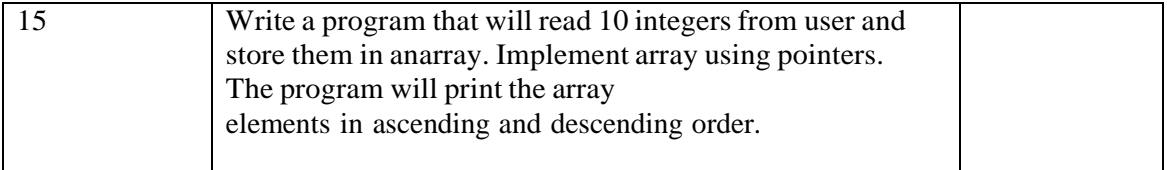

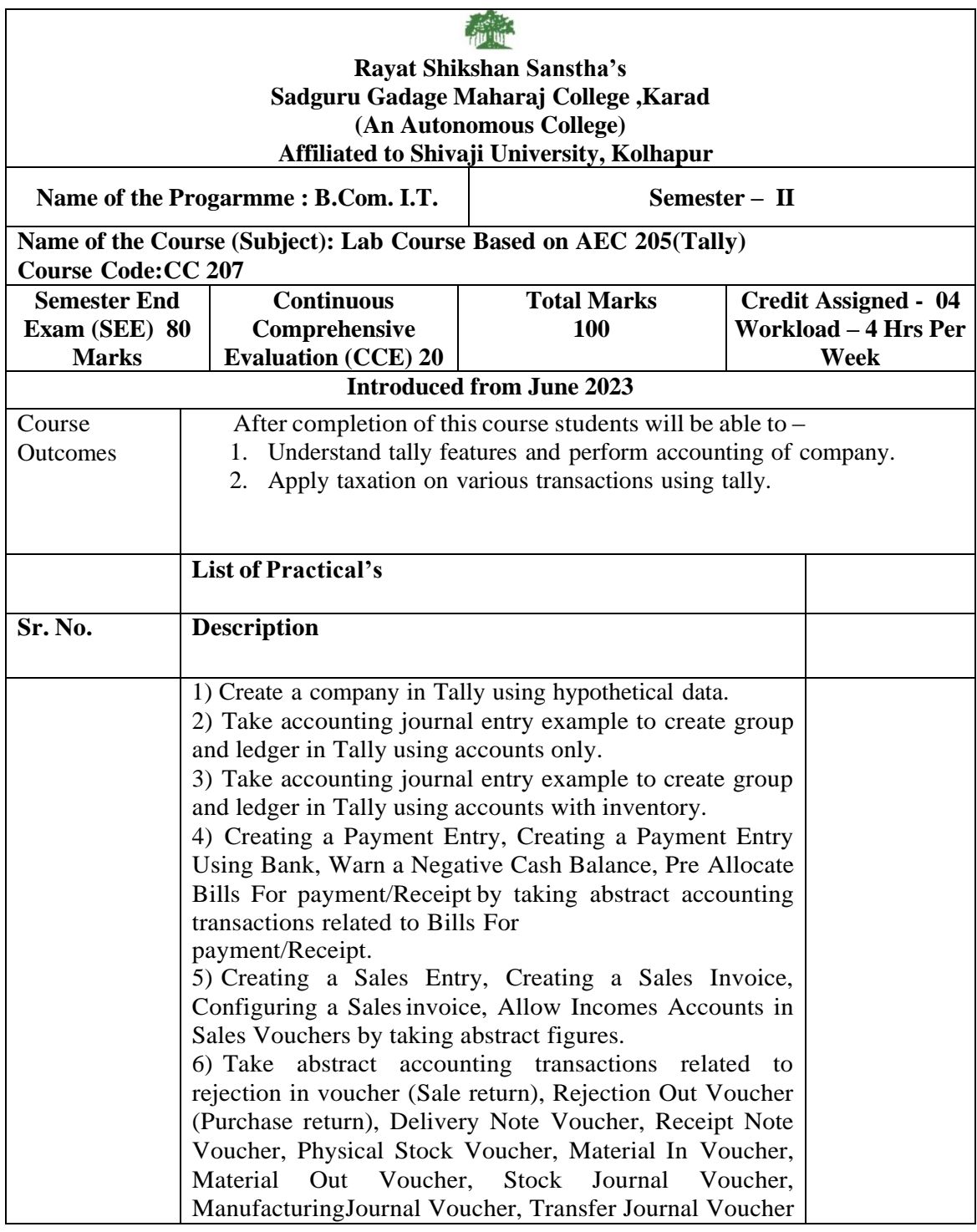

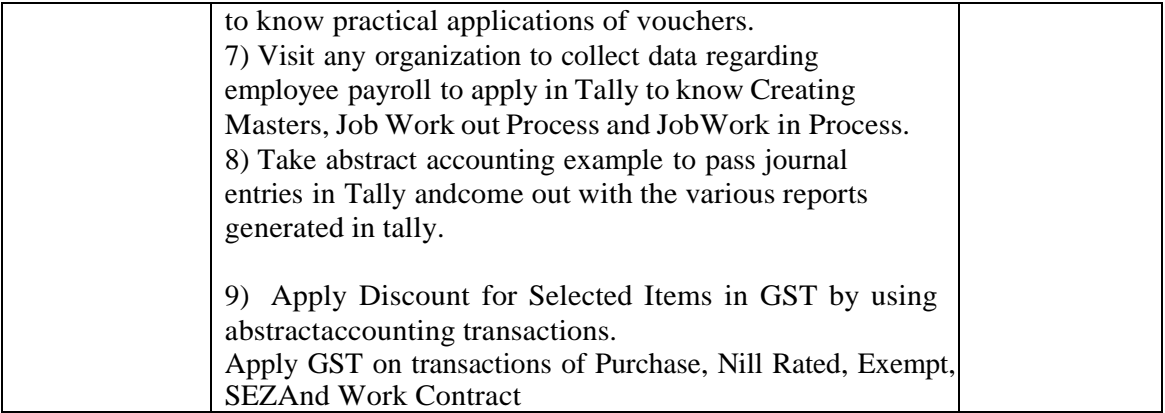

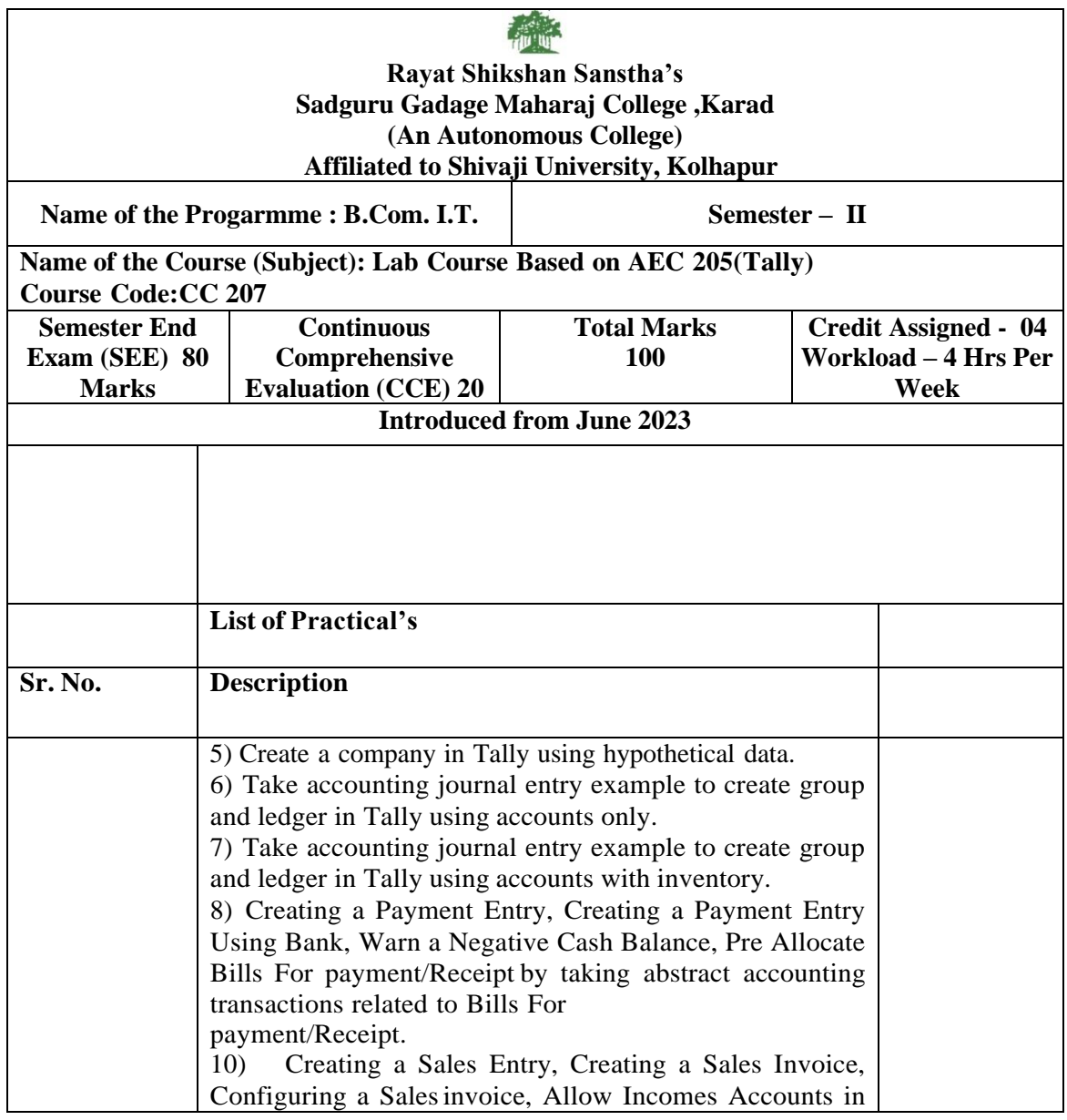

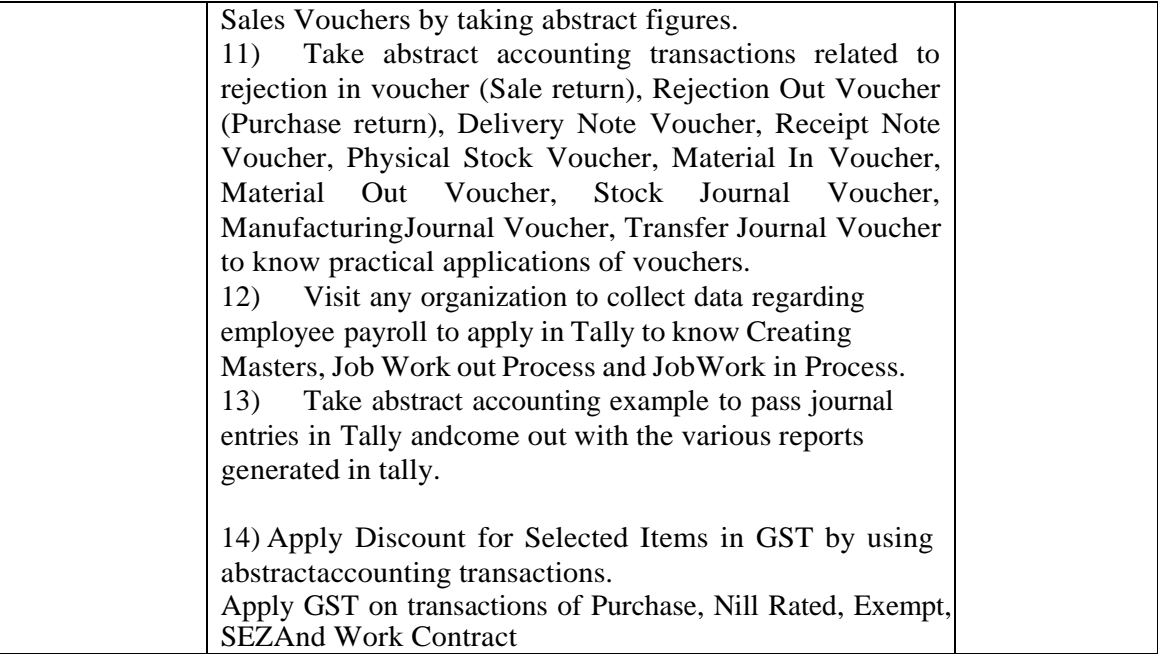